## Package plextarray v1.0g

Hironobu Yamashita

2016/10/23

Package array, included in latex-tools bundle, is incompatible with plext package on Japanese pLATEX. This is because plext extends tabular and array environments to add an optional argument for direction specification. The package plextarray resolves this incompatibility, and enables coexistence of both extensions provided by plext and array.

This package is part of platex-tools bundle:

https://github.com/aminophen/platex-tools

## Brief explanation of "plext" package

This section is for people who are not familiar with Japanese pLAT<sub>EX</sub> and plext package.

Package plext extends tabular and array environments by adding  $\langle \text{dir} \rangle$  option, which specifies the writing direction:

```
\begin{tabular}<dir>[pos]{table spec} ... \end{tabular}
\begin{array}<dir>[pos]{table spec} ... \end{array}
```
The option  $\langle \text{dir} \rangle$  permits one of the following three values. If none of them is specified, the direction inside the environment is same as that outside the enviromnent.

- y *yoko* direction (horizontal writing)
- t *tate* direction (vertical writing)
- z native direction of T<sub>E</sub>X

The rest of this document is written in Japanese, and includes some examples of usage.

latex-tools バンドルに含まれる array パッケージは、pIATFX の拡張パッケージである plext パッケージと互 換性がありません。これは、plext パッケージは、文書中で局所的に組方向を変える「組方向オプション」の拡 張を持っていますが、これと array パッケージによる拡張が衝突してしまうためです\*1。この plextarray パッ ケージを読み込むことで、plext パッケージの組方向オプション拡張と array パッケージの拡張の両方を使う ことができるようになります。

<sup>\*1</sup> plext → array の順に読み込むと plext による拡張がキャンセルされて使えなくなります。逆に array → plext の順に読み込むとエ ラーが出てしまいます。

## 1 使いかた

plext と array を共存させたいときに、プリアンブルに\usepackage{plextarray}と書きます。既にいず れかのパッケージが読み込まれていても問題ありません。また、plextarray パッケージを読み込めば、plext と array も自動的に読み込まれます。

dcolumn や tabularx のような、内部で array を利用しているパッケージを plext と共存させたい場合にも、 plextarray が便利です。こうしたパッケージと plextarray を併用する際には、なるべく後から plextarray を読 み込むほうがよいでしょう(例:colortbl など)。

以下に例を示します。横組中で縦組の表を書く例。

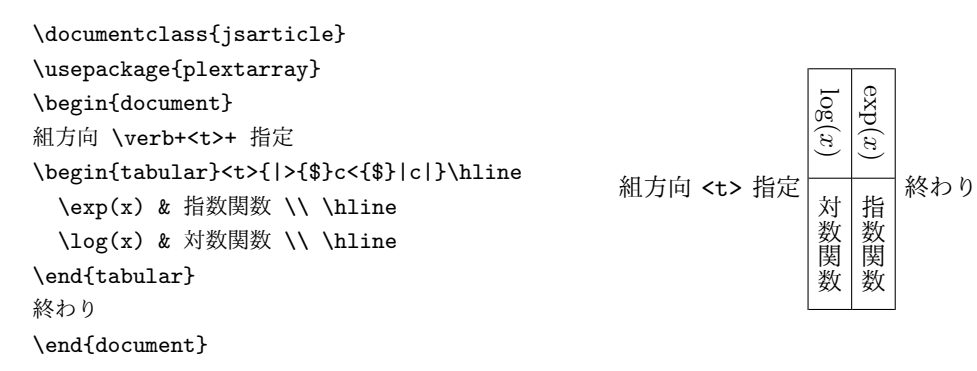

縦組中で横組の表を書く例。pL4TFX の縦組クラスでは plext パッケージが最初から読み込まれているため、 array パッケージを使用したい場合には必ず plextarray パッケージを読み込む必要があります。

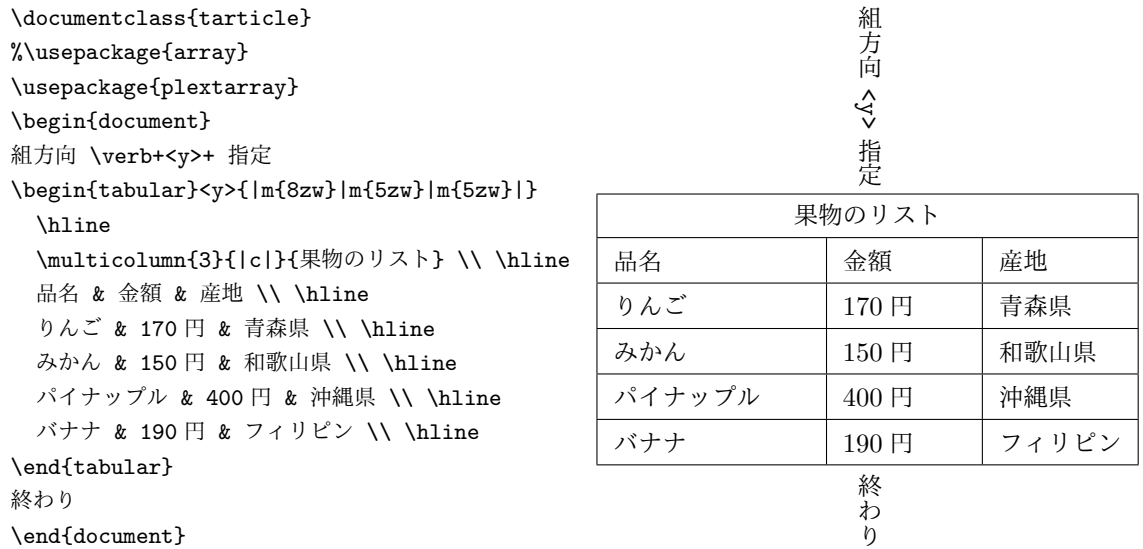

## 2 謝辞

本パッケージの実装にあたっては、LuaTEX-ja プロジェクト\*2<sup>の</sup> lltjext パッケージを参考にしました。

<sup>\*2</sup> https://osdn.net/projects/luatex-ja/